The book was found

# **Learning Embedded Linux Using The Yocto Project**

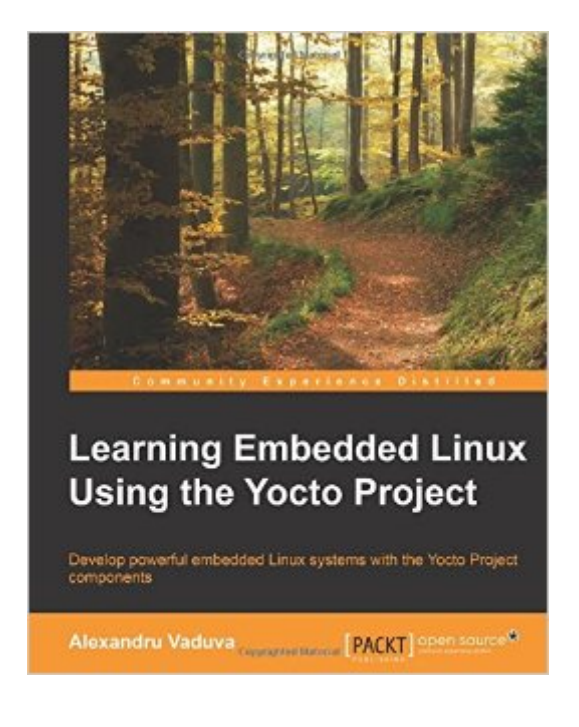

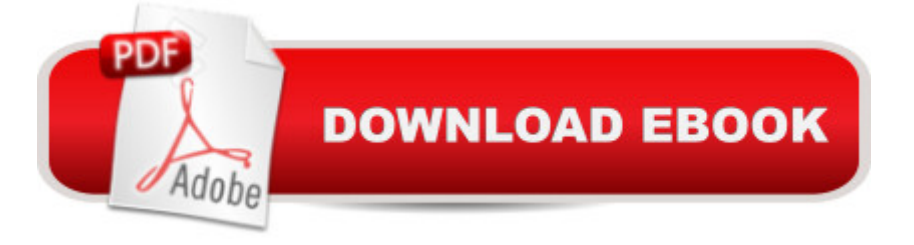

## **Synopsis**

Develop powerful embedded Linux systems with the Yocto Project components About This BookA hands-on guide to enhance your ability to develop captivating embedded Linux projectsLearn about the compelling features offered by the Yocto Project, such as customization, virtualization, and many moreIllustrates concepts such device-emulation and cross-compiling in a pragmatic and lucid wayWho This Book Is For If you are a Yocto and Linux enthusiast who wants to build embedded Linux systems but do not have the knowledge to do it, this is the book for you. It will also help those of you who have a bit of knowledge about Linux and the embedded world and are keen on learning more about the technology. This book will provide you with the skills needed to successfully interact with the Yocto Project components regardless of the fact that you are new to embedded development or an expert.What You Will Learn Interact with and customize the bootloader for a board Use the Yocto Project in the embedded Linux development process Familiarize yourself with and customize the bootloader for a board Explore and work with toolchain components such as binutils, gcc, glibc (C libraries), and kernel headers Interact with a root filesystem for your project and also with meta layers Discover more about real-time layer, security, virtualization, CGL, and LSB Identify the Yocto Project components such as Eclipse ADT plug-ins, and Toaster In DetailThis book offers readers an idea of what embedded Linux software and hardware architecture looks like, cross-compiling, and also presents information about the bootloader and how it can be built for a specific board. This book will go through Linux kernel features and source code, present information on how to build a kernel source, modules, and the Linux root filesystem. You'll be given an overview of the available Yocto Project components, how to set up Yocto Project Eclipse IDE, and how to use tools such as Wic and Swabber that are still under development. It will present the meta-realtime layer and the newly created meta-cgl layer, its purpose, and how it can add value to poky.

### **Book Information**

Paperback: 269 pages Publisher: Packt Publishing - ebooks Account (August 3, 2015) Language: English ISBN-10: 1784397393 ISBN-13: 978-1784397395 Product Dimensions: 7.5 x 0.8 x 9.2 inches Shipping Weight: 1.6 pounds (View shipping rates and policies) Average Customer Review: 3.7 out of 5 stars  $\hat{A}$  A See all reviews  $\hat{A}$  (3 customer reviews) Technology > Operating Systems > Linux > Applications #2267 in $\hat{A}$  Books > Computers & Technology > Programming > Software Design, Testing & Engineering > Software Development #2480 in Books > Computers & Technology > Networking & Cloud Computing > Internet, Groupware, & Telecommunications

### **Customer Reviews**

This book is so badly edited that it is distracting. The author consistently uses language incorrectly and inaccurately where simpler more concise statements would suffice. Reading this book feels like translating rough English to English. It shouldn't be published yet.

This is \*not\* an Yocto Project's book. It is a Embedded Linux book yocto project flavored. And it is a very well explained embedded linux book.The content is for beginners, as it explain some basic concepts, and introduce very well why it's different to work with embedded linux. And having all this embedded world flavored with Yocto Project's tools is really the best.

This is book gives an overview of the full embedded Linux system integration, from the bootloader to the application. It is quite generic and only uses Yocto Project to illustrate the concepts which is great for beginners. A good follow up for in depth coverage is "Embedded Linux Development with Yocto Project" and will fit more advanced developers.

#### Download to continue reading...

Learning Embedded Linux using the Yocto Project Embedded Linux Projects Using Yocto Project [Cookbook Linux: Linux Com](http://ebooksperfect.com/en-us/read-book/5grjV/learning-embedded-linux-using-the-yocto-project.pdf?r=4X0%2Bv2lKLtCypnTkfqA7q4wgh5qZb7nRSIH9Kvs2SkQ%3D)mand Line - A Complete Introduction To The Linux Operating System And Command Line (With Pics) (Unix, Linux kemel, Linux command line, ... CSS, C++, Java, PHP, Excel, code) (Volume 1) LINUX: Easy Linux For Beginners, Your Step-By-Step Guide To Learning The Linux Operating System And Command Line (Linux Series) Embedded Linux Porting on ARM & RFID Implementation Using ARM SoC: Developing a flexible and agile Board Secure Package Linux with multiple applications Project Management Using Microsoft Project 2013: A Training and Reference Guide for Project Managers Using Standard, Professional, Server, Web Application and Project Online Project Management: Secrets Successful Project Managers Know And What You Can Learn From Them: A Beginner's Guide To Project Management With Tips On Learning ... Project Management Body of Knowledge) Embedded FreeBSD Cookbook (Embedded Technology) Project Management: 26 Game-Changing Project Management Tools (Project Management, PMP,

Management QuickStart Guide & Agile Project Management Mastery (Agile Project Management, Agile Software Development, Agile Development, Scrum) Agile Project Management: An Inclusive Walkthrough of Agile Project Management (Agile Project Management, Agile Software Developement, Scrum, Project Management) Linux For Beginners: The Ultimate Guide To The Linux Operating System & Linux Linux Administration: The Linux Operating System and Command Line Guide for Linux Administrators CompTIA Linux+ Powered by Linux Professional Institute Study Guide: Exam LX0-103 and Exam LX0-104 (Comptia Linux + Study Guide) Agile Project Management: For Beginners - A Brief Introduction to Learning the Basics of Agile Project Management (Agile Project Management, Agile Software Development, Scrum) Embedded Linux: Das Praxisbuch (X.systems.press) (German Edition) Mastering Embedded Linux Programming Practical Linux Programming: Device Drivers, Embedded systems, and the Internet (with CD- ROM) (Programming Series) Setting Up A Linux Internet Server Visual Black Book: A Visual Guide to Using Linux as an Internet Server on a Global Network Setting Up a Linux Intranet Server Visual Black Book: A Complete Visual Guide to Building a LAN Using Linux as the OS

#### <u>Dmca</u>